# NAG Library Function Document

# nag tsa inhom ma (g13mgc)

## <span id="page-0-0"></span>1 Purpose

nag tsa inhom ma (g13mgc) provides a moving average, moving norm, moving variance and moving standard deviation operator for an inhomogeneous time series.

# 2 Specification

```
#include <nag.h>
#include <nagg13.h>
```

```
void nag_tsa_inhom_ma (Integer nb, double ma[], const double t[], double tau,
     Integer m1, Integer m2, const double sinit[],
    const Nag_TS_Interpolation inter[], Nag_TS_Transform ftype, double *p,
    Integer *pn, double wma[], double rcomm[], NagError *fail)
```
# 3 Description

nag tsa inhom ma (g13mgc) provides a number of operators for an inhomogeneous time series. The time series is represented by two vectors of length  $n$ ; a vector of times, t; and a vector of values, z. Each element of the time series is therefore composed of the pair of scalar values  $(t_i, z_i)$ , for  $i = 1, 2, \ldots, n$ . Time t can be measured in any arbitrary units, as long as all elements of t use the same units.

The main operator available, the moving average (MA), with parameter  $\tau$  is defined as

$$
MA[\tau, m_1, m_2; y](t_i) = \frac{1}{m_2 - m_1 + 1} \sum_{j=m_1}^{m_2} EMA[\tilde{\tau}, j; y](t_i)
$$
(1)

where  $\tilde{\tau} = \frac{2\tau}{m_2+m_1}$ ,  $m_1$  and  $m_2$  are user-supplied integers controlling the amount of lag and smoothing<br>respectively with  $m_1 > m_2$  and EMAL is the iterated exponential moving average operator respectively, with  $m_2 \ge m_1$  and EMA $[\cdot]$  is the iterated exponential moving average operator.

The iterated exponential moving average,  $EMA[\tilde{\tau}, m; y](t_i)$ , is defined using the recursive formula:

$$
EMA[\tilde{\tau}, m; y](t_i) = EMA[\tilde{\tau}; EMA[\tilde{\tau}, m-1; y](t_i)](t_i)
$$

with

$$
EMA[\tilde{\tau}, 1; y](t_i) = EMA[\tilde{\tau}; y](t_i)
$$

and

$$
EMA[\tilde{\tau}; y](t_i) = \mu EMA[\tilde{\tau}; y](t_{i-1}) + (\nu - \mu)y_{i-1} + (1 - \nu)y_i
$$

where

$$
\mu = e^{-\alpha}
$$
 and  $\alpha = \frac{t_i - t_{i-1}}{\tilde{\tau}}$ .

The value of  $\nu$  depends on the method of interpolation chosen and the relationship between y and the input series z depends on the transformation function chosen. nag tsa inhom ma (g13mgc) gives the option of three interpolation methods:

1. Previous point:  $\nu = 1$ .<br>2. Linear:  $\nu = (1$ 2. Linear:  $v = (1 - \mu)/\alpha$ .<br>3. Next point:  $v = \mu$ . Next point:

and three transformation functions:

<span id="page-1-0"></span>g13mgc and the state of the state of the state of the NAG Library Manual state of the NAG Library Manual state of the NAG Library Manual state of the NAG Library Manual state of the NAG Library Manual state of the NAG Libr

1. Identity:<br>2. Absolute value:  $[p]$ . 3. Absolute difference: . 3. Absolute difference:  $y_i = |z_i - MA[\tau, m_1, m_2; z](t_i)|^p$ .

where the notation [p] is used to denote the integer nearest to p. In addition, if either the absolute value<br>or absolute difference transformation are used then the resulting moving average can be scaled by  $n^{-1}$ or absolute difference transformation are used then the resulting moving average can be scaled by  $p^{-1}$ .

The various parameter options allow a number of different operators to be applied by nag tsa inhom ma (g13mgc), a few of which are:

- (i) Moving Average (MA), as defined in [\(1\)](#page-0-0) (obtained by setting [ftype](#page-3-0) = Nag Identity and  $p = 1$  $p = 1$ ).
- (ii) Moving Norm (MNorm), defined as

$$
\mathrm{MNorm}(\tau, m, p; z) = \mathrm{MA}[\tau, 1, m; |z|^p]^{1/p}
$$

(obtained by setting  $ftype = Nag\_AbsValScaled$  $ftype = Nag\_AbsValScaled$ ,  $m1 = 1$  $m1 = 1$  and  $m2 = m$  $m2 = m$ ).

(iii) Moving Variance (MVar), defined as

$$
\text{MVar}(\tau, m, p; z) = \text{MA}[\tau, 1, m; |z - \text{MA}[\tau, 1, m; z]|^p]
$$

(obtained by setting  $ftype = \text{Nag\_AbsDiff}$  $ftype = \text{Nag\_AbsDiff}$ ,  $m1 = 1$  $m1 = 1$  and  $m2 = m$  $m2 = m$ ).

#### (iv) Moving Standard Deviation (MSD), defined as

$$
MSD(\tau, m, p; z) = MA[\tau, 1, m; |z - MA[\tau, 1, m; z]|^p]^{1/p}
$$

(obtained by setting  $ftype = Nag\_AbsDiffScaled, m1 = 1$  $ftype = Nag\_AbsDiffScaled, m1 = 1$  $ftype = Nag\_AbsDiffScaled, m1 = 1$  $ftype = Nag\_AbsDiffScaled, m1 = 1$  and  $m2 = m$  $m2 = m$ ).

For large datasets or where all the data is not available at the same time,  $z$  and  $t$  can be split into arbitrary sized blocks and nag\_tsa\_inhom\_ma (g13mgc) called multiple times.

#### 4 References

Dacorogna M M, Gencay R, Miller U, Olsen R B and Pictet O V (2001) An Introduction to Highfrequency Finance Academic Press

Zumbach G O and MÏller U A (2001) Operators on inhomogeneous time series International Journal of Theoretical and Applied Finance  $4(1)$  147-178

#### 5 Arguments

1: **nb** – Integer *Input* 

On entry: b, the number of observations in the current block of data. At each call the size of the block of da[t](#page-2-0)a supplied in  $ma$  and  $t$  can vary; therefore  $nb$  can change between calls to nag tsa inhom ma (g13mgc).

Constraint:  $\mathbf{nb} \geq 0$ .

2:  $\text{ma}[\text{nb}] -$  double

On entry:  $z_i$ , the current block of observations, for  $i = k + 1, \ldots, k + b$ , where k is the number of observations processed so far, i.e., the value supplied in [pn](#page-3-0) on entry.

On exit: the moving average:

if  $ftype = Nag\_AbsValScaled$  $ftype = Nag\_AbsValScaled$  or Nag AbsDiffScaled

 $\text{ma}[i-1] = {\text{MA}[\tau, m_1, m_2; y](t_i)}^{1/p},$ 

otherwise

 $$ 

Input/Output

# $\alpha = (t_i - t_{i-1})/\tilde{\tau}$  can be calculated without overflowing, for all i, where  $\tilde{\tau} = \frac{2\tau}{m_2 + m_1}$ . Constraint:  $tau > 0.0$ .

 $5:$  **m1** – Integer Input

On entry:  $m_1$ , the iteration of the EMA operator at which the sum is started.

On entry:  $t_i$ , the times for the current block of observations, for  $i = k + 1, \ldots, k + b$ , where k is

If  $t_i \le t_{i-1}$ , [fail](#page-4-0).code = [NE\\_NOT\\_STRICTLY\\_INCREASING](#page-4-0) will be returned, but nag\_tsa\_in hom ma (g13mgc) will continue as if t was strictly increasing by using the absolute value. The lagged difference,  $t_i - t_{i-1}$  must be sufficiently small that  $e^{-\alpha}$ ,  $\alpha = (t_i - t_{i-1})/\tilde{\tau}$  can be calculated without overflowing for all i

the number of observations processed so far, i.e., the value supplied in [pn](#page-3-0) on entry.

4: **tau** – double Input

Constraint:  $m1 > 1$ .

calculated without overflowing, for all  $i$ .

6:  $m2$  – Integer Input

On entry:  $m_2$ , the iteration of the EMA operator at which the sum is ended. Constraint:  $m2 > m1$ .

# 7:  $\sinit[\text{dim}]$  – const double Input

Note: the dimension, dim, of the array sinit must be at least

 $2 \times m2 + 3$  when [ftype](#page-3-0) = Nag AbsDiff or Nag AbsDiffScaled;  $m2 + 2$  when [ftype](#page-3-0) = Nag Identity, Nag AbsVal or Nag AbsValScaled; sinit may be NULL when  $\text{pn} \neq 0$  $\text{pn} \neq 0$  $\text{pn} \neq 0$ .

On entry: if  $\mathbf{p} \mathbf{n} = 0$ , the values used to start the iterative process, with

 $\textbf{sinit}[0] = t_0,$  $\textbf{simit}[1] = y_0,$ **sinit** $[j + 1] = \text{EMA}[\tau, j; y](t_0)$ , for  $i = 1, 2, ..., \textbf{m2}$ .

In addition, if  $ftype = Nag\_AbsDiff$  $ftype = Nag\_AbsDiff$  or Nag $\angle AbsDiffScaled$  then

 $\textbf{simit}[\textbf{m2} + 2] = z_0,$ 

**sinit**[**m2** + j + 1] = EMA[ $\tau$ , j; z]( $t_0$ ), for j = 1, 2, ..., **m2**.

i.e., initial values based on the original data  $z$  as opposed to the transformed data  $y$ .

If  $\text{pn} \neq 0$  $\text{pn} \neq 0$  $\text{pn} \neq 0$ , sinit is not referenced and may be NULL.

Constraint: if **[ftype](#page-3-0)**  $\neq$  Nag<sub>-Identity, **sinit** $[j - 1] \ge 0$ , for  $j = 2, 3, ..., m2 + 2$ .</sub>

8: **inter**[2] – const Nag\_TS\_Interpolation *Input* 

On entry: the type of interpolation used with **inter**[0] indicating the interpolation method to use<br>when calculating  $FMA[\tau] \rightarrow \tau$  and **inter**[1] the interpolation method to use when calculating when calculating  $EMA[\tau, 1; z]$  and **inter**[1] the interpolation method to use when calculating  $EMA[\tau, i; z] \neq 1$  $\text{EMA}[\tau, j; z], j > 1.$ 

Three types of interpolation are possible:

 $\textbf{inter}[i] = \text{Nag\_Previous}$ Previous noint with u Previous point, with  $\nu = 1$ .  $\textbf{inter}[i] = \text{Nag\_Linear}$ <br>Linear with  $\nu$ Linear, with  $\nu = (1 - \mu)/\alpha$ .

<span id="page-2-0"></span> $\mathbf{t}[\mathbf{n}\mathbf{b}]$  – const double Input

# On entry:  $\tau$ , the parameter controlling the rate of decay.  $\tau$  must be sufficiently large that  $e^{-\alpha}$ ,

<span id="page-3-0"></span> $\text{inter}[i] = \text{Nag\_NextPoint}$  $\text{inter}[i] = \text{Nag\_NextPoint}$  $\text{inter}[i] = \text{Nag\_NextPoint}$ <br>Next point  $\nu = \mu$ Next point,  $\nu = \mu$ .

[Zumbach and MÏller \(2001\)](#page-1-0) recommend that linear interpolation is used in second and subsequent iterations, i.e., **[inter](#page-2-0)**[1] = Nag Linear, irrespective of the interpolation method used at the first iteration i.e., the value of **inter**[0] the first iteration, i.e., the value of  $\text{inter}[0]$  $\text{inter}[0]$  $\text{inter}[0]$ .

Constraint: **[inter](#page-2-0)** $[i-1]$  = Nag<sub>-</sub>PreviousPoint, Nag<sub>-L</sub>inear or Nag<sub>-Next</sub>Point, for  $i = 1, 2$ .

9: **ftype** – Nag\_TS\_Transform Input

On entry: the function type used to define the relationship between y and z when calculating  $EMA[\tau, 1; y]$ . Three functions are provided:

The identity function, with  $y_i = z_i^{[p]}$ .

- $ftype = Nag\_AbsVal$  or Nag $\_AbsValScaled$ The absolute value, with  $y_i = |z_i|^p$ .
- $ftype = Nag\_AbsDiff$  or Nag $\_AbsDiffScale$ The absolute difference, with  $y_i = |z_i - \text{MA}[\tau, m; y](t_i)|^p$ .

If ftype  $=$  Nag AbsValScaled or Nag AbsDiffScaled then the resulting vector of averages is scaled by  $p^{-1}$  as described in **[ma](#page-1-0)**.

 $Constant:$  ftype = Nag Identity, Nag AbsVal, Nag AbsDiff, Nag AbsValScaled or Nag AbsDiffScaled.

10: **p** – double \* Input/Output

On entry: p, the power used in the transformation function.

On exit: if **ftype** = Nag Identity, then [p], the actual power used in the transformation function is returned otherwise **n** is unchanged returned, otherwise **p** is unchanged.

Constraint:  $\mathbf{p} \neq 0$ .

11: pn – Integer \* Input/Output

On entry: k, the number of observations processed so far. On the first call to nag tsa inhom ma (g13mgc), or when starting to summarise a new dataset, pn must be set to 0. On subsequent calls it must be the same value as returned by the last call to nag tsa inhom ma  $(g13mgc)$ .

On exit:  $k + b$ , the updated number of observations processed so far.

Constraint:  $\mathbf{p} \mathbf{n} \geq 0$ .

# 12:  $\mathbf{wma}[n\mathbf{b}]$  – double  $Output$

On exit: either the moving average or exponential moving average, depending on the value of ftype.

if  $ftype = Nag\_AbsDiff$  or Nag $\_AbsDiffScale$ 

 $\mathbf{wma}[i-1] = \mathrm{MA}[\tau; y](t_i)$ 

otherwise

 $\mathbf{wma}[i-1] = \mathrm{EMA}[\tilde{\tau}; y](t_i).$ 

13:  $rcomm[2 \times m2 + 20] - double$  $rcomm[2 \times m2 + 20] - double$  $rcomm[2 \times m2 + 20] - double$ 

On entry: communication array, used to store information between calls to nag tsa inhom ma  $(g13mgc)$ . If **reomm** is NULL then pn must be set to zero and all the data must be supplied in one go.

#### Communication Array

 $ftype = Nag$  Identity

#### <span id="page-4-0"></span>14: fail – NagError \* Input/Output

The NAG error argument (see Section 2.7 in How to Use the NAG Library and its Documentation).

### 6 Error Indicators and Warnings

#### NE\_ALLOC\_FAIL

Dynamic memory allocation failed.

See Section 2.3.1.2 in How to Use the NAG Library and its Documentation for further information.

#### NE\_BAD\_PARAM

On entry, argument  $\langle value \rangle$  had an illegal value.

#### NE\_ILLEGAL\_COMM

[rcomm](#page-3-0) has been corrupted between calls.

#### NE\_INT

On entry,  $m1 = \langle value \rangle$  $m1 = \langle value \rangle$ . Constraint:  $m1 \geq 1$  $m1 \geq 1$ .

On entry,  $\mathbf{nb} = \langle value \rangle$  $\mathbf{nb} = \langle value \rangle$  $\mathbf{nb} = \langle value \rangle$ . Constraint:  $nb > 0$  $nb > 0$ .

On entry,  $\mathbf{p} \mathbf{n} = \langle value \rangle$ . Constraint:  $\mathbf{p} \mathbf{n} \geq 0$ .

#### NE\_INT\_2

On entry,  $m1 = \langle value \rangle$  $m1 = \langle value \rangle$  and  $m2 = \langle value \rangle$  $m2 = \langle value \rangle$ . Constraint:  $m2 \geq m1$  $m2 \geq m1$  $m2 \geq m1$ .

#### NE\_INTERNAL\_ERROR

An internal error has occurred in this function. Check the function call and any array sizes. If the call is correct then please contact NAG for assistance.

An unexpected error has been triggered by this function. Please contact NAG. See Section 2.7.6 in How to Use the NAG Library and its Documentation for further information.

#### NE\_NO\_LICENCE

Your licence key may have expired or may not have been installed correctly. See Section 2.7.5 in How to Use the NAG Library and its Documentation for further information.

#### NE\_NOT\_STRICTLY\_INCREASING

On en[t](#page-2-0)ry,  $i = \langle value \rangle$ ,  $\mathbf{t}[i-2] = \langle value \rangle$  and  $\mathbf{t}[i-1] = \langle value \rangle$ .<br>Constraint: **t** should be strictly increasing Constraint: [t](#page-2-0) should be strictly increasing.

#### NE\_PREV\_CALL

If  $pn > 0$  $pn > 0$  then [ftype](#page-3-0) must be unchanged since previous call.

If  $pn > 0$  $pn > 0$  then [inter](#page-2-0) must be unchanged since previous call.

On entry,  $m1 = \langle value \rangle$  $m1 = \langle value \rangle$ . On entry at previous call,  $m1 = \langle value \rangle$  $m1 = \langle value \rangle$ . Constraint: if  $pn > 0$  $pn > 0$  then  $m1$  must be unchanged since previous call.

<span id="page-5-0"></span>On entry,  $m2 = \langle value \rangle$  $m2 = \langle value \rangle$ .<br>On entry at previous call On entry at previous call,  $m2 = \langle value \rangle$  $m2 = \langle value \rangle$ .<br>Constraint: if  $nn > 0$  then m2 must be a Constraint: if  $pn > 0$  $pn > 0$  then  $m2$  must be unchanged since previous call. On entry,  $\mathbf{p} = \langle value \rangle$  $\mathbf{p} = \langle value \rangle$  $\mathbf{p} = \langle value \rangle$ . On exit from [p](#page-3-0)revious call,  $\mathbf{p} = \langle value \rangle$ . Constraint: if  $pn > 0$  $pn > 0$  then [p](#page-3-0) must be unchanged since previous call.

On entry,  $\mathbf{p} \mathbf{n} = \langle value \rangle$ . On exit from previous call,  $\mathbf{p} \mathbf{n} = \langle value \rangle$ . Constraint: if  $pn > 0$  $pn > 0$  then pn must be unchanged since previous call.

On entry,  $tau = \langle value \rangle$  $tau = \langle value \rangle$ . On entry at previous call,  $tau = \langle value \rangle$  $tau = \langle value \rangle$ . Constraint: if  $pn > 0$  $pn > 0$  then [tau](#page-2-0) must be unchanged since previous call.

#### NE\_REAL

On entry,  $i = \langle value \rangle$ ,  $\mathbf{ma}[i-1] = \langle value \rangle$  $\mathbf{ma}[i-1] = \langle value \rangle$  $\mathbf{ma}[i-1] = \langle value \rangle$  and  $\mathbf{p} = \langle value \rangle$  $\mathbf{p} = \langle value \rangle$  $\mathbf{p} = \langle value \rangle$ .<br>Constraint: if flying  $-$  Nag Identity. Nag AbsVal or Nag A Constraint: if **[ftype](#page-3-0)** = Nag<sub>-</sub>Identity, Nag<sub>-Abs</sub>Val or Nag<sub>-Abs</sub>ValScaled and  $\mathbf{ma}[i-1] = 0$  $\mathbf{ma}[i-1] = 0$  $\mathbf{ma}[i-1] = 0$  for any *i* then  $\mathbf{n} > 0.0$ any *i* then  $p > 0.0$  $p > 0.0$ .

On entry,  $i = \langle value \rangle$ ,  $\mathbf{ma}[i-1] = \langle value \rangle$  $\mathbf{ma}[i-1] = \langle value \rangle$  $\mathbf{ma}[i-1] = \langle value \rangle$ ,  $\mathbf{wma}[i-1] = \langle value \rangle$  $\mathbf{wma}[i-1] = \langle value \rangle$  $\mathbf{wma}[i-1] = \langle value \rangle$  and  $\mathbf{p} = \langle value \rangle$  $\mathbf{p} = \langle value \rangle$  $\mathbf{p} = \langle value \rangle$ .<br>Constraint: if  $\mathbf{n} < 0.0$  ma $[i-1] = \mathbf{wma}[i-1] \neq 0.0$  for any i Constraint: if  $p < 0.0$  $p < 0.0$ ,  $ma[i-1] - wma[i-1] \neq 0.0$  $ma[i-1] - wma[i-1] \neq 0.0$  $ma[i-1] - wma[i-1] \neq 0.0$  $ma[i-1] - wma[i-1] \neq 0.0$ , for any *i*.

On entry,  $\mathbf{p} = \langle value \rangle$  $\mathbf{p} = \langle value \rangle$  $\mathbf{p} = \langle value \rangle$ . Constraint: absolute value of [p](#page-3-0) must be representable as an integer.

On entry,  $\mathbf{p} = \langle value \rangle$  $\mathbf{p} = \langle value \rangle$  $\mathbf{p} = \langle value \rangle$ . Constraint: if [ftype](#page-3-0)  $\neq$  Nag Identity,  $p \neq 0.0$  $p \neq 0.0$ . If ftype  $=$  Nag Identity, the nearest integer to p must not be 0.

On entry,  $tau = \langle value \rangle$  $tau = \langle value \rangle$ . Constraint:  $tau > 0.0$  $tau > 0.0$ .

# NE\_REAL\_ARRAY

On entry, **[ftype](#page-3-0)**  $\neq$  Nag Identity,  $j = \langle value \rangle$  and **[sinit](#page-2-0)** $[j - 1] = \langle value \rangle$ .<br>Constraint: if **ftyne**  $\neq$  Nag Identity **sinit** $[i - 1] > 0.0$  for  $i = 2.3$ . Constraint: if **[ftype](#page-3-0)**  $\neq$  Nag Identity, **[sinit](#page-2-0)** $[j-1] \ge 0.0$ , for  $j = 2, 3, \ldots, m2 + 2$  $j = 2, 3, \ldots, m2 + 2$  $j = 2, 3, \ldots, m2 + 2$ .

On en[t](#page-2-0)ry,  $i = \langle value \rangle$ ,  $\mathbf{t}[i-2] = \langle value \rangle$  and  $\mathbf{t}[i-1] = \langle value \rangle$ .<br>Constraint:  $\mathbf{t}[i-1] \neq \mathbf{t}[i-2]$  if linear interpolation is being us Cons[t](#page-2-0)raint:  $t[i-1] \neq t[i-2]$  if linear interpolation is being used.

#### NW\_OVERFLOW\_WARN

Trunca[t](#page-2-0)ion occurred to avoid overflow, check for extreme values in **t**, **[ma](#page-1-0)** or for **[tau](#page-2-0)**. Results are returned using the truncated values.

# 7 Accuracy

Not applicable.

#### 8 Parallelism and Performance

nag tsa inhom ma (g13mgc) is threaded by NAG for parallel execution in multithreaded implementations of the NAG Library.

nag tsa\_inhom\_ma (g13mgc) makes calls to BLAS and/or LAPACK routines, which may be threaded within the vendor library used by this implementation. Consult the documentation for the vendor library for further information.

Please consult the x06 Chapter Introduction for information on how to control and interrogate the OpenMP environment used within this function. Please also consult the Users' Note for your implementation for any additional implementation-specific information.

### 9 Further Comments

Approximately  $4m_2$  real elements are internally allocated by nag\_tsa\_inhom\_ma (g13mgc). If  $ftype = Nag\_AbsDiff$  $ftype = Nag\_AbsDiff$  or Nag $\Delta$ bsDiffScaled then a further [nb](#page-1-0) real elements are also allocated.

The more data you supply to nag tsa inhom ma  $(g13mgc)$  in one call, i.e., the larger **[nb](#page-1-0)** is, the more efficient the function will be.

Checks are made during the calculation of  $\alpha$  and  $y_i$  to avoid overflow. If a potential overflow is detected the offending value is replaced with a large positive or negative value, as appropriate, and the calculations performed based on the replacement values. In such cases [fail](#page-4-0).code = [NW\\_OVERFLOW\\_WARN](#page-5-0) is returned. This should not occur in standard usage and will only occur if extreme values of [ma](#page-1-0), [t](#page-2-0) or [tau](#page-2-0) are supplied.

# 10 Example

The example reads in a simulated time series,  $(t, z)$  and calculates the moving average. The data is supplied in three blocks of differing sizes.

### 10.1 Program Text

```
/* nag_tsa_inhom_ma (g13mgc) Example Program.
 *
 * NAGPRODCODE Version.
 *
 * Copyright 2016 Numerical Algorithms Group.
*
 * Mark 26, 2016.
 */
/* Pre-processor includes */
#include <stdio.h>
#include <nag.h>
#include <nag_stdlib.h>
#include <nagg13.h>
int main(void)
{
  /* Integer scalar and array declarations */
  Integer i, m1, m2, nb, pn, ierr, lsinit;
  Integer exit status = 0;/* NAG structures and types */
  NagError fail;
  Nag_TS_Interpolation inter[2];
  Nag_TS_Transform ftype;
  /* Double scalar and array declarations */
  double p, tau;
  double \bar{x}_{\text{ma}} = 0, \bar{x}_{\text{rcomm}} = 0, \bar{x}_{\text{sinit}} = 0, \bar{x}_{\text{tr}} = 0, \bar{x}_{\text{wma}} = 0;
  /* Character scalar and array declarations */
  char cinter[40], cftype[40];
  /* Initialize the error structure */
  INIT_FAIL(fail);
  printf("nag_tsa_inhom_ma (g13mgc) Example Program Results\n\n");
  /* Skip heading in data file */
#ifdef _WIN32
  scanf_s("%*[\hat{\ } \ranglen] ");
#else
  scanf("%*\lceil'\n] ");
#endif
  /* Read in the problem size */
#ifdef _WIN32
  scanf s("``" NAG IFMT "``" NAG IFMT "**['\\n] ", \&m1, \&m2);
```

```
#else
 scanf("%" NAG_IFMT "%" NAG_IFMT "%*[^\n] ", &m1, &m2);
#endif
  /* Read in the transformation function and its parameter */
#ifdef _WIN32
 scanf_s("%39s", cftype, (unsigned)_countof(cftype));
#else
 scanf("%39s", cftype);
#endif
 ftype = (Nag_TS_Transform) nag_enum_name_to_value(cftype);
#ifdef _WIN32
 scanf_s("%lf", &p);
#else
 scanf("%lf", &p);
#endif
  /* Read in the interpolation method to use */
#ifdef _WIN32
 scanf_s("%39s", cinter, (unsigned)_countof(cinter));
#else
 scanf("%39s", cinter);
#endif
  inter[0] = (Nag_TS_Interpolation) nag_enum_name_to_value(cinter);
#ifdef _WIN32
 scanf_s("%39s", cinter, (unsigned)_countof(cinter));
#else
 scanf("%39s", cinter);
#endif
 inter[1] = (Nag_TS_Interpolation) nag_enum_name_to_value(cinter);
  /* Read in the decay parameter */
#ifdef _WIN32
 scanf_s("%lf%*[^\n] ", &tau);
#else
 scanf("%lf%*[^\n] ", \deltatau);
#endif
  /* Read in the initial values */
  if (ftype == Nag_AbsDiff || ftype == Nag_AbsDiffScaled) {
   lsinit = 2 * m2 + 3;}
  else {
   lsinit = m2 + 2;}
  if (! (sinit = NAG ALLOC(lsinit, double))){
   printf("Allocation failure\n");
    exit_status = -1;
    goto END;
  }
  for (i = 0; i < lsinit; i++) {
#ifdef _WIN32
   scanf_s("%lf", &sinit[i]);
#else
   scanf("%lf", &sinit[i]);
#endif
  \mathcal{L}#ifdef WIN32
 scanf_s("%*[^\n] ");
#else
 scanf("%*\lceil'\n] ");
#endif
  /* Print some titles */<br>printf(" Time
  printf(" Time MA\n");
  printf(" ---------------------------------\n");
  if (!(rcomm = NAG_ALLOC(2 * m2 + 20, double))){
    printf("Allocation failure\n");
```

```
exit_status = -1;
    goto END;
  }
  for (pn = 0; j) {
    /* Read in the number of observations in this block */#ifdef _WIN32
    ierr = scanf_s("%" NAG_IFMT, &nb);
#else
    ierr = scanf("%" NAG_IFMT, &nb);
#endif
    if (ierr == EOF || ierr < 1)
      break;
#ifdef _WIN32
    scanf_s("%*[\hat{\ } \ranglen] ");
#else
    scanf("%*[\hat{\ } \rangle n]");
#endif
    /* Allocate MA, T and WMA to the required size */NAG_FREE(ma);
    NAG_FREE(t);
    NAG_FREE(wma);
    if (!(max = NAG_ALLOC(nb, double)) ||! (t = NAG_ALLOC(nb, double)) || !(wma = NAG_ALLOC(nb, double)))
    {
      printf("Allocation failure\n");
      exit_status = -1;
      goto END;
    }
    /* Read in the data for this block */
    for (i = 0; i < nb; i++) {
#ifdef _WIN32
      scanf_s("%lf%lf", &t[i], &ma[i]);
4e1ee
      scanf("%lf%lf", &t[i], &ma[i]);
#endif
    }
#ifdef _WIN32
    scanf_s("%*[^\n] ");
#else
    scanf("%*\lceil'\n] ");
#endif
    /* Call nag_tsa_inhom_ma (g13mgc) to update the moving average
       operator for this block of data. The routine overwrites the
       input data */
    nag_tsa_inhom_ma(nb, ma, t, tau, m1, m2, sinit, inter, ftype, &p, &pn,
                      wma, rcomm, &fail);
    if (fail.code != NE_NOERROR) {
      printf("Error from nag_tsa_inhom_ma (g13mgc).\n%s\n", fail.message);
      exit_status = -1;
      goto END;
    }
    /* Display the results for this block of data */
    for (i = 0; i < nb; i++) {<br>printf("%3" NAG_IFMT"
                                   \$10.1f \$10.3f\n, pn - nb + i + 1, t[i],
             ma[i]);
    }
    printf(''\n'');
  \lambdaEND:
  NAG_FREE(ma);
  NAG_FREE(wma);
  NAG_FREE(t);
```
}

```
NAG_FREE(sinit);
NAG_FREE(rcomm);
return (exit_status);
```
#### 10.2 Program Data

```
nag_tsa_inhom_ma (g13mgc) Example Program Data
1 2 :: m1, m2
Nag_Identity 1.0 Nag_NextPoint Nag_Linear 2.0 :: ftype,p,inter[0:1], tau
0.0 0.0 0.0 0.0 contracts and the sinit sinit
5 :: nb
 7.5 0.6
 8.2 0.6
18.1 0.8
22.8 0.1<br>25.8 0.2
                                :: End of t, z 1st block
10 :: nb
26.8 0.2
31.1 0.5
38.4 0.7
45.9 0.1
48.2 0.4
48.9 0.7
57.9 0.8
58.5 0.3
63.9 0.2
65.2 0.5 :: End of t, z 2nd block
15 :: nb
66.6 0.2
67.4 0.3
69.3 0.8
69.9 0.6
73.0 0.1
75.6 0.7
77.0 0.9
84.7 0.6
86.8 0.3
88.0 0.1
88.5 0.1
91.0 0.4
93.0 1.0
93.7 1.0
                                :: End of t, z 3rd block
```
#### 10.3 Program Results

nag\_tsa\_inhom\_ma (g13mgc) Example Program Results

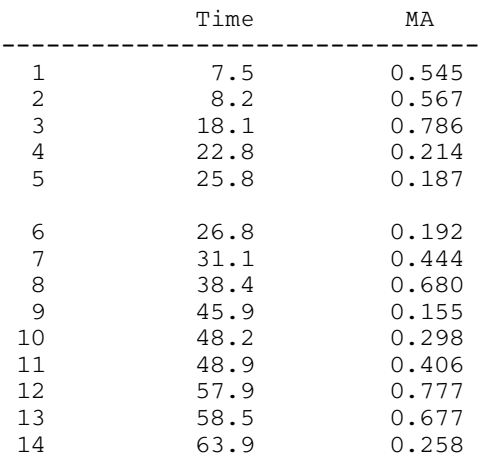

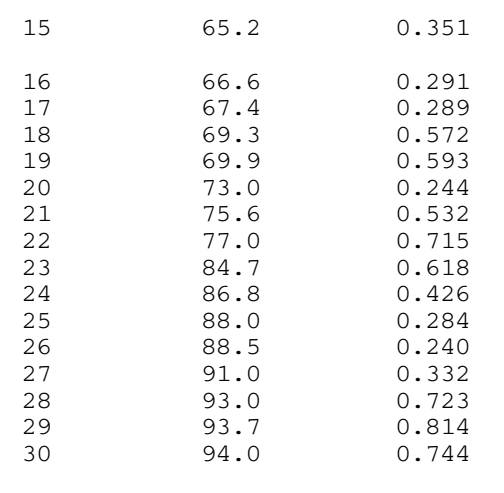